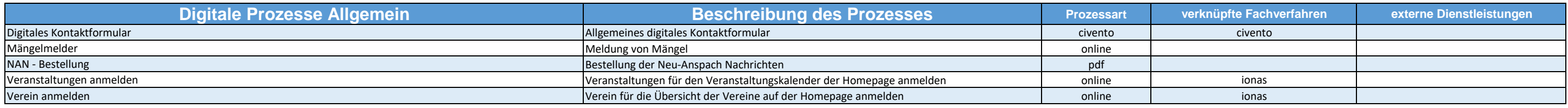

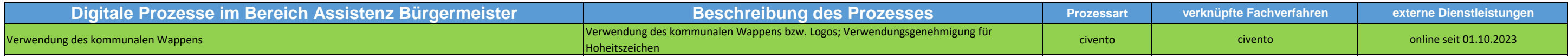

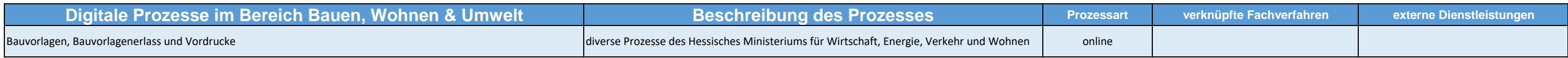

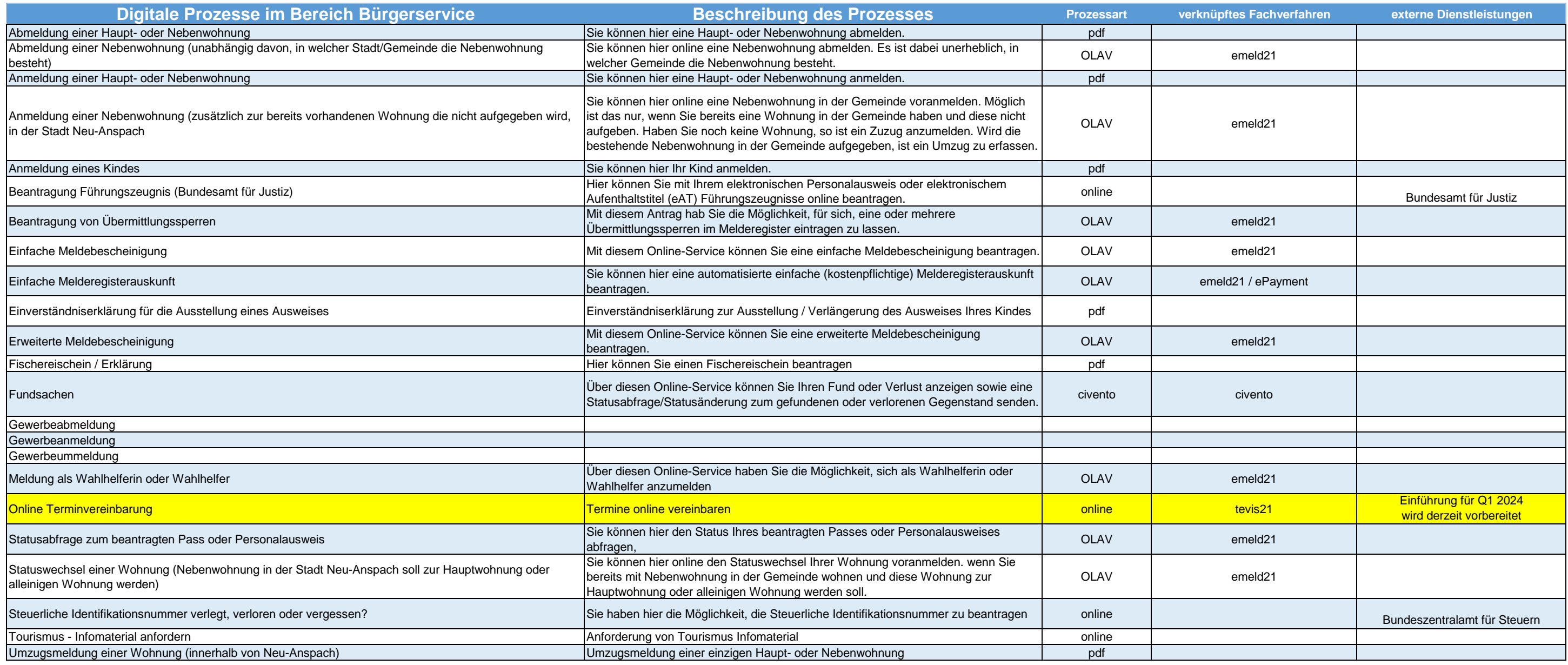

## **Übersicht der OZG Prozesse**

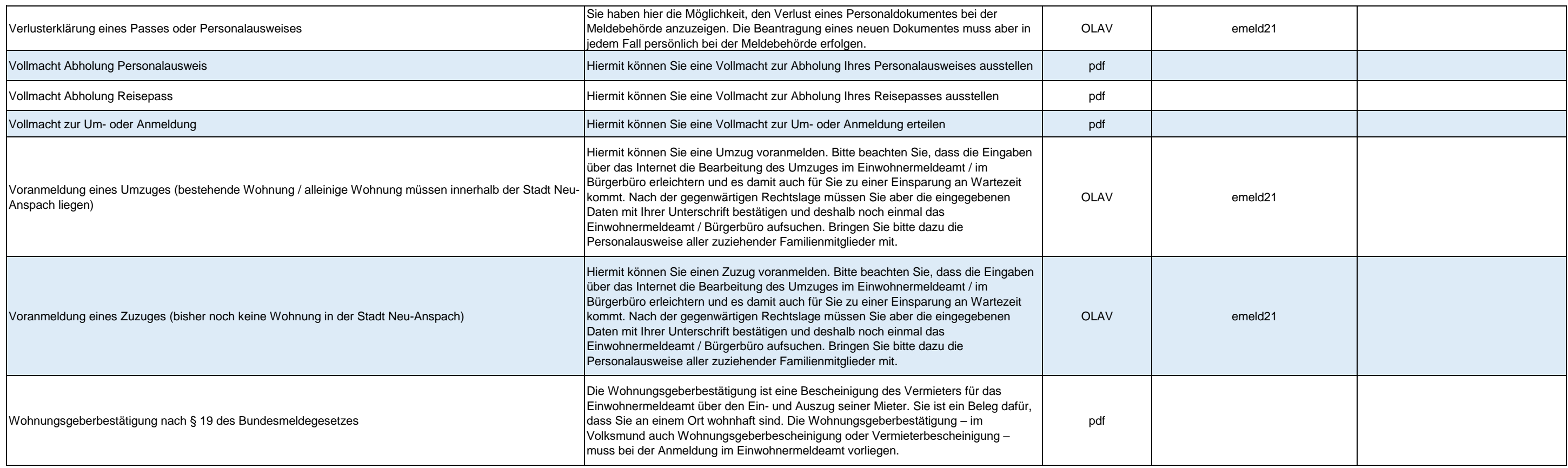

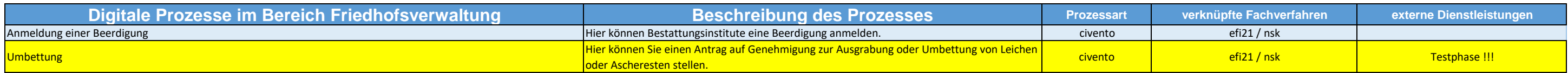

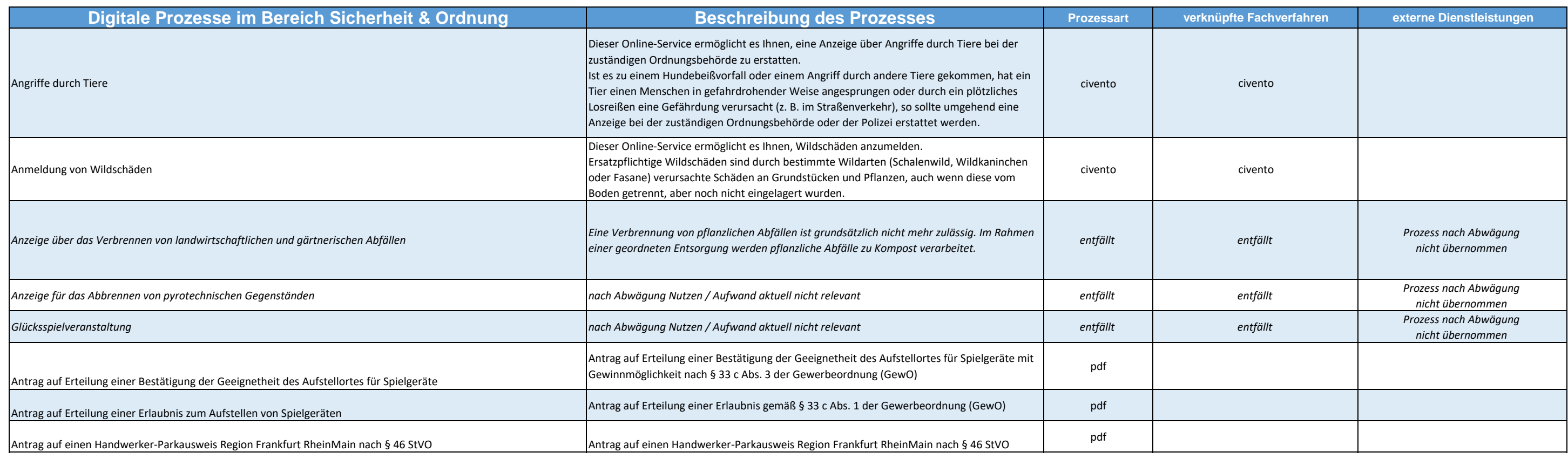

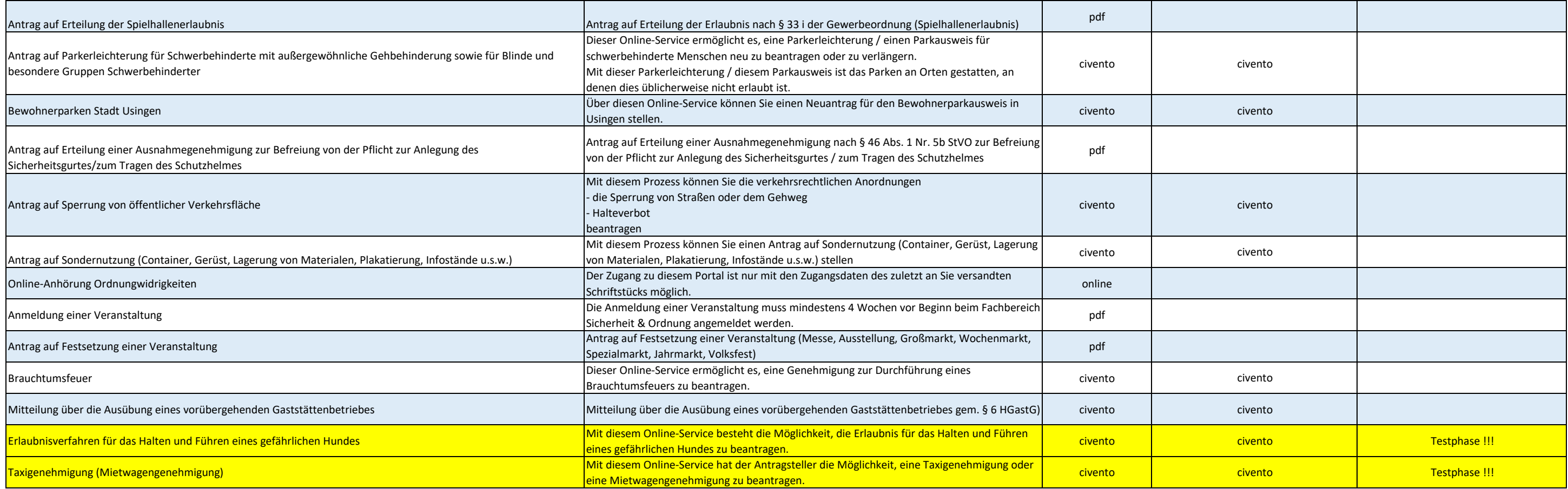

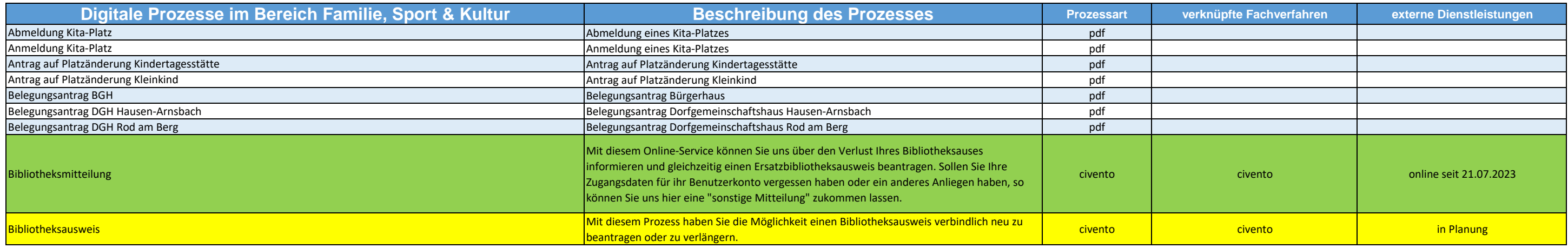

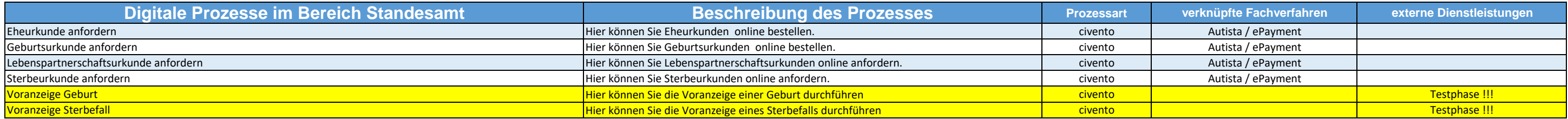

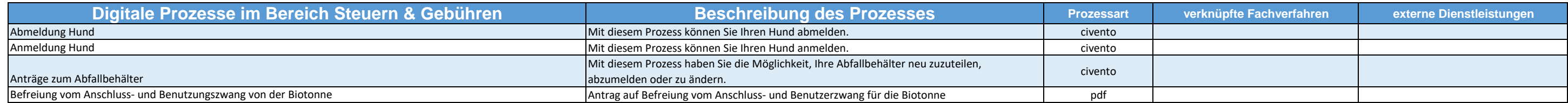

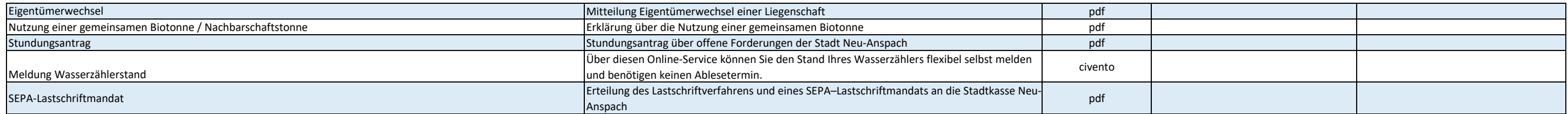

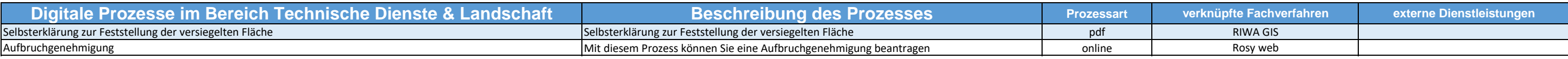

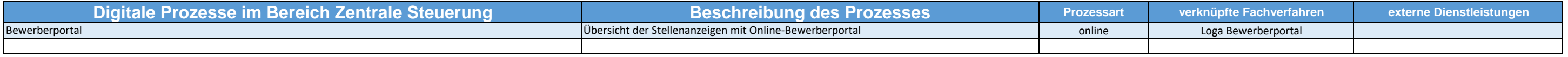

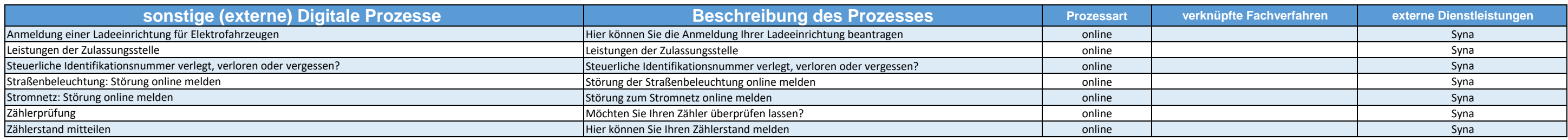